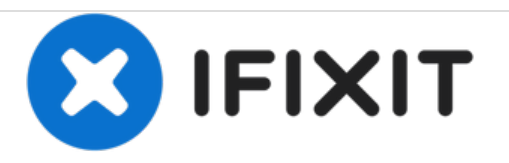

# **Ninja Ultima BL810 Handle Replacement**

This guide will demonstrate the to remove the plastic handle attached to the pitcher.

Written By: Donald Syracuse

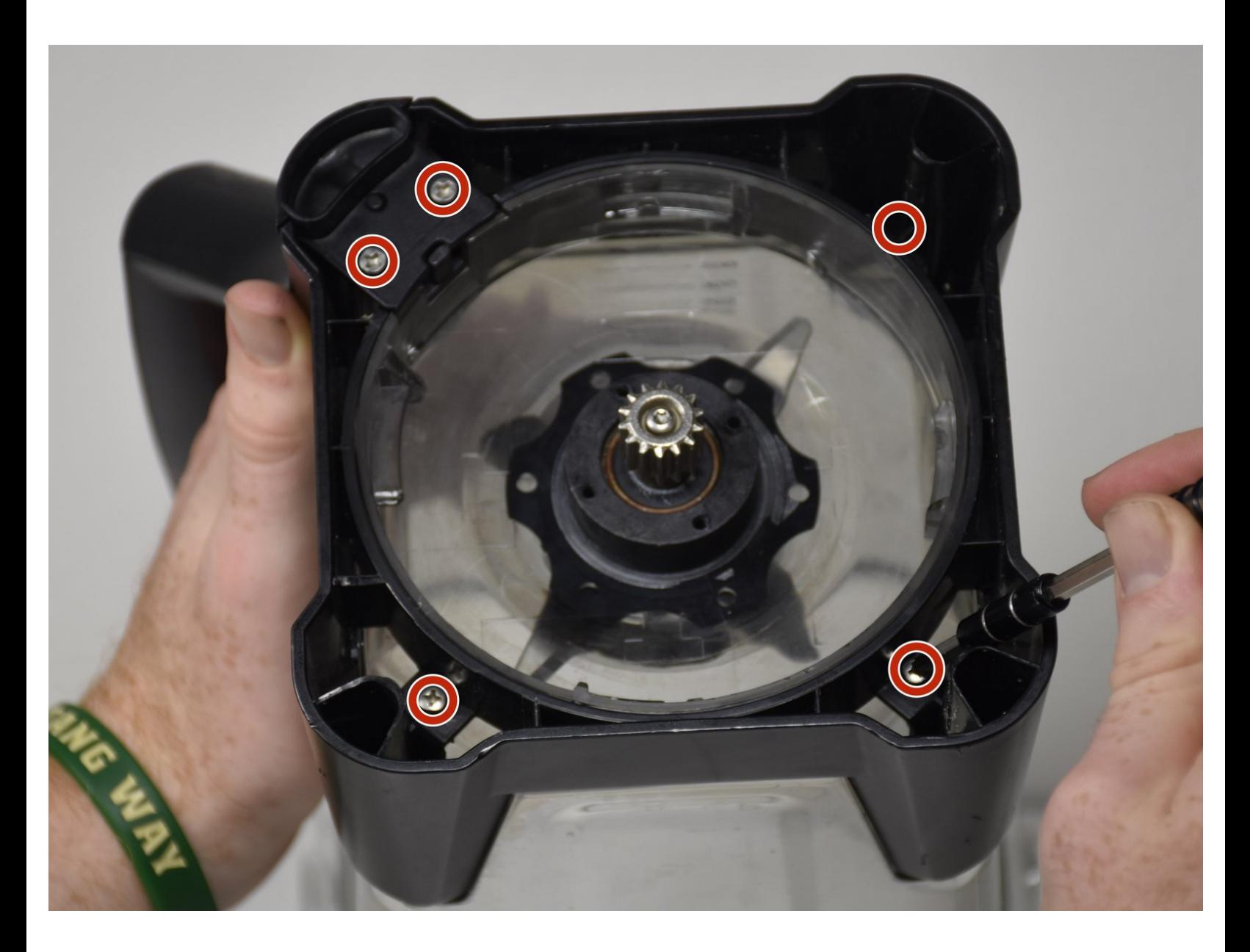

## **INTRODUCTION**

This guide will demonstrate the to remove the plastic handle attached to the pitcher.

## **TOOLS:**

s

- Metal [Spudger](https://store.ifixit.fr/products/metal-spudger) (1)
- Phillips #2 [Screwdriver](file:///Item/Phillips_2_Screwdriver) (1)

#### **Step 1 — Handle**

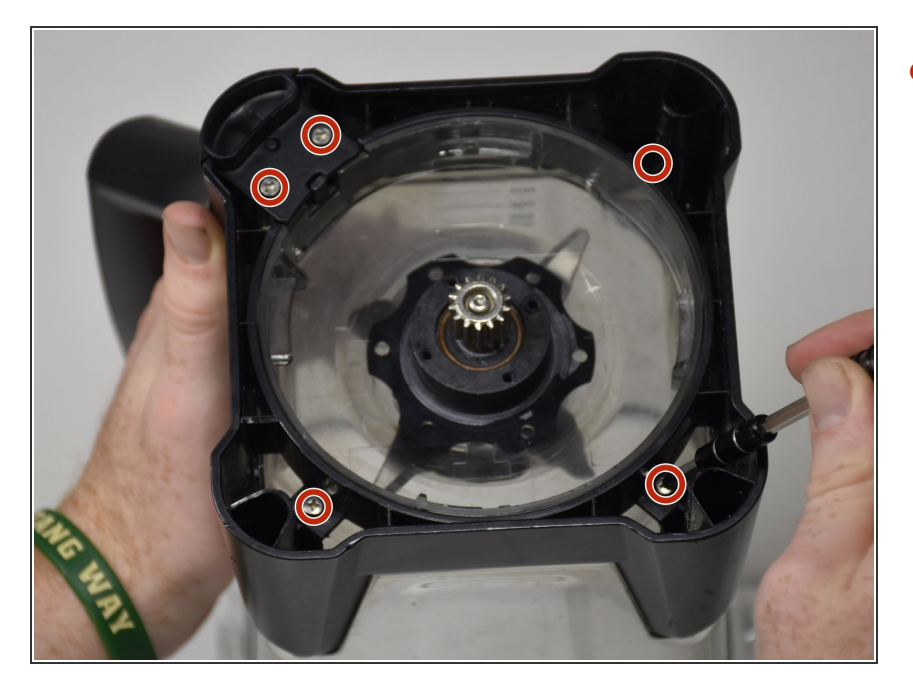

Remove five Phillips #2 9mm screws on the bottom of the blender.  $\bullet$ 

### **Step 2**

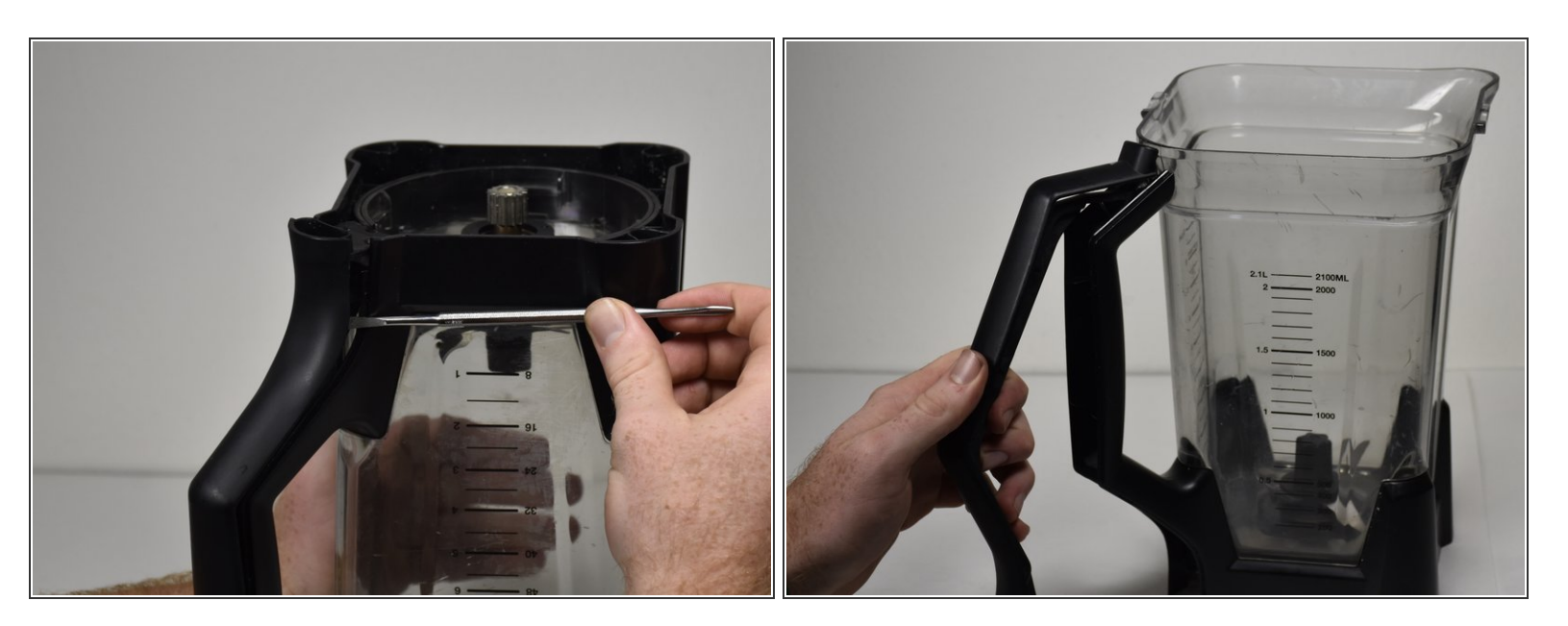

- Use a metal spudger to pop out the upper layer of the handle.
- Pull the upper plastic layer off the handle.

#### **Step 3**

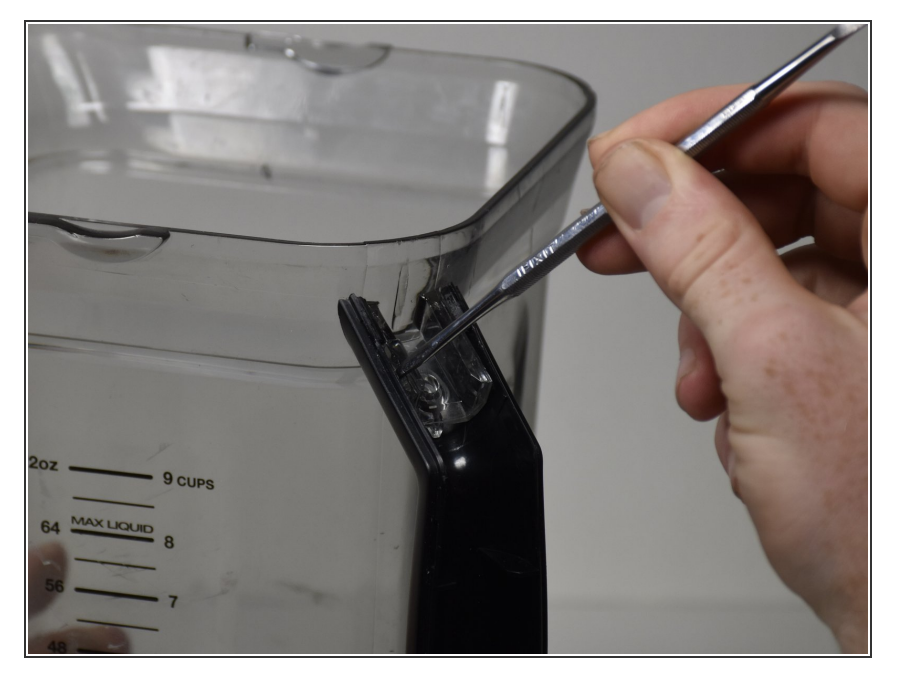

Unhook the latches from each side of the top portion of the handle with the metal spudger.  $\bullet$ 

#### **Step 4**

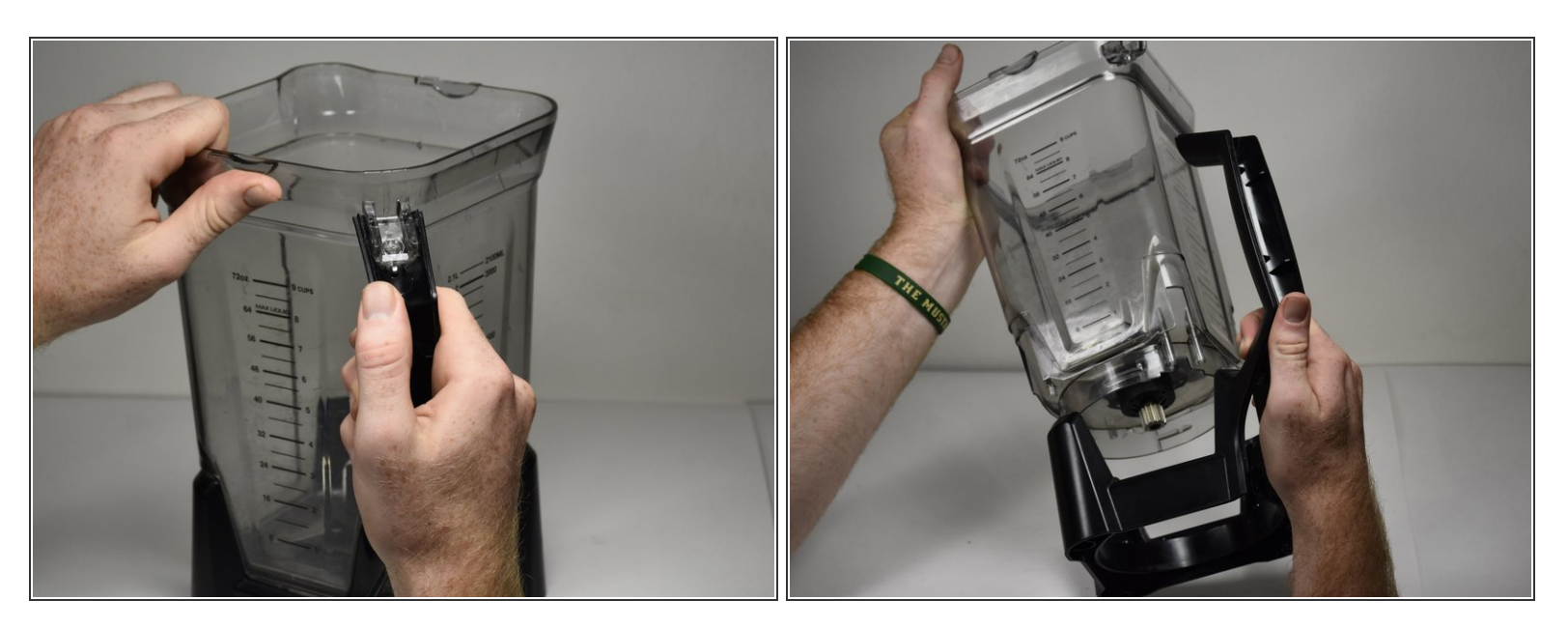

- Pull the black handle off of the pitcher.
- Don't pull to hard or you may break the handle off of the base.
	- Once it disconnected, pull base and handle down in order to remove it from the pitcher.

To reassemble your device, follow these instructions in reverse order.